【B4】 Delphi/C++Builderテクニカルセッション

#### 「Web/モバイル系アプリでの 帳票を考える」

株式会社ドリームハイブ 代表取締役 ITコンサルタント 山本 悟

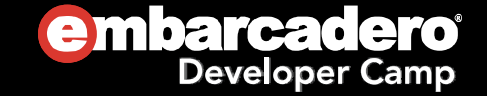

#### Web/モバイル系アプリでの帳票を考えるはじめに

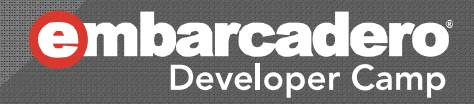

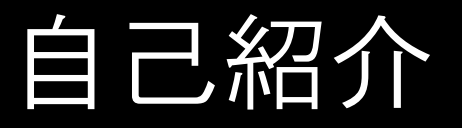

◉ 会社:株式会社 ドリームハイブ

- 会社URL : <u>http://www.dreamhive.co.jp/</u>
- お得なコンテンツ配信サイト : http://dhive.jp/
- 名前:山本 悟 (やまもと さとる)
	- ドリームハイブ 代表取締役 & ITコンサルタント
	- ブログ : http://dhive.jp/blog/yama/
	- $\bullet$ facebook :http://www.facebook.com/kryu2
	- $\bullet$ twitter : http://twitter.com/kryu2
	- $\bullet$  山本はこんな感じの人:
		- 17歳からIT業界へ
		- Delphi は1.0からの親友
		- テレビ埼玉に出たり
		- ドリームハイブの経営、ITコンサルティング、システム開発、スピーカーなどが主な 仕事

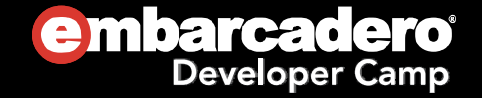

## 本日の流れ

- モバイル・スマートフォンに対応する アプリの開発方法とは?
- **◎ RAD Studio XE3を利用した** W be アプリの開発手法を紹介
- デモ
- $\odot$ まとめ
- このセッションは、テクニカル・セッションです
- $\bullet$ Delphi/C++ Builder製のWebアプリケーションの構築方法について、 私の主観と経験に基づいてお話しいたします
- $\bullet$ あなたにとって最適解では無いかもしれませんが、参考になると思います

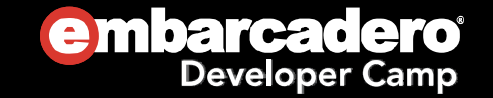

### モバイル・スマートフォンに対応するには?

- $\boldsymbol{\copyright}$ 
	- メリット

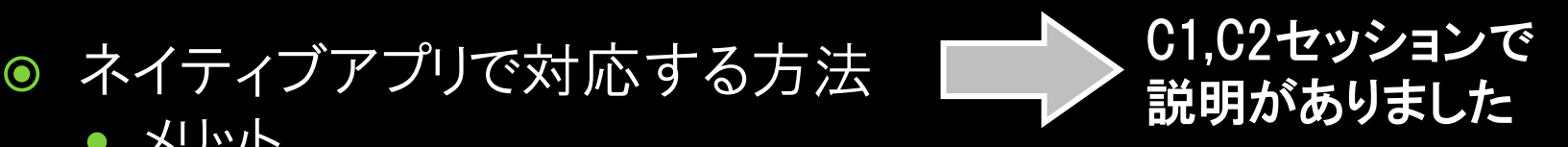

- アプリが動くデバイスの機能をほぼ全て使うことができる
- デメリット
	- 各デバイスごとにアプリ開発をする必要があり、多くの場合データ保存<br>- などで互換性が無い
- W b プリ 対応する方法 本セッションで Webアプリで対応する方法
	- メリット

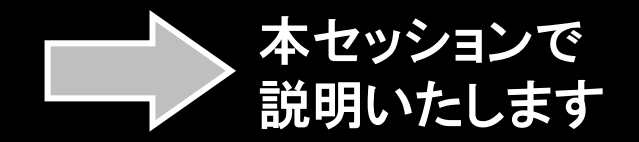

- 全てのモバイル・スマートフォンでWebブラウザが利用できるので、開 発の手間が少ない
- イントラネットなどの特定ドメイン内での展開が簡単
- デメリット
	- ネイティブアプリに比べて機能制限があり、動作速度が低下する

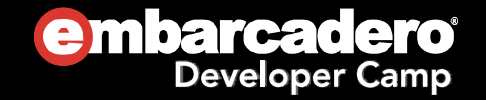

# モバイル・スマートフォンの 動作確認環境はどうする?

#### 実機

- 一番確実な確認環境であり、最終的には行わなければならない
- $\odot$  仮想環境
	- iPhoneシミュレーター
		- 取得元:AppStore - Xcode
	- Androidエミュレーター
		- 取得元:http://developer.android.com/sdk/
	- Windows Phoneエミュレーター
		- 取得元:http://www.microsoft.com/ja-jp/download/details.aspx?id=27570

参考:シミュレーターとエミュレーターの違い

● シミュレーター

ソフトウェアを模倣する、再現性はそこそこ、動作速度は速い、バイナリ互換が無い

#### ● エミュレーター

ハードウェアを模倣する、再現性は完璧、動作速度は遅い、バイナリ互換がある

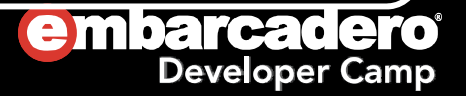

# RAD StudioのWeb対応技術

- WebBroker
	- URIに関連づけたイベントハンドラを作成できる、イベント駆動型Webサー バーアプリケーション作成用フレームワーク
	- Web Application
	- Web Module
	- $\bullet$ (WebSnap:廃止予定であり、サポートは終了している)
	- WebBrokerを拡張したデータ駆動型Webサーバーアプリケーション作成 用フレームワーク
- IntraWeb(VCL for Web)
	- $\bullet$  RADスタイルでWebサーバーアプリケーションを作成できるGUIフレーム ワーク
	- Atozed社が提供している
- $\bullet$  DataSnap
	- $\bullet$  JSON/REST形式のWebサーバーアプリケーションを作成できるフレーム ワーク

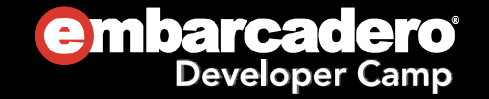

 $\bigcirc$ WebBrokerによるWebサーバーアプリケーションの作成1

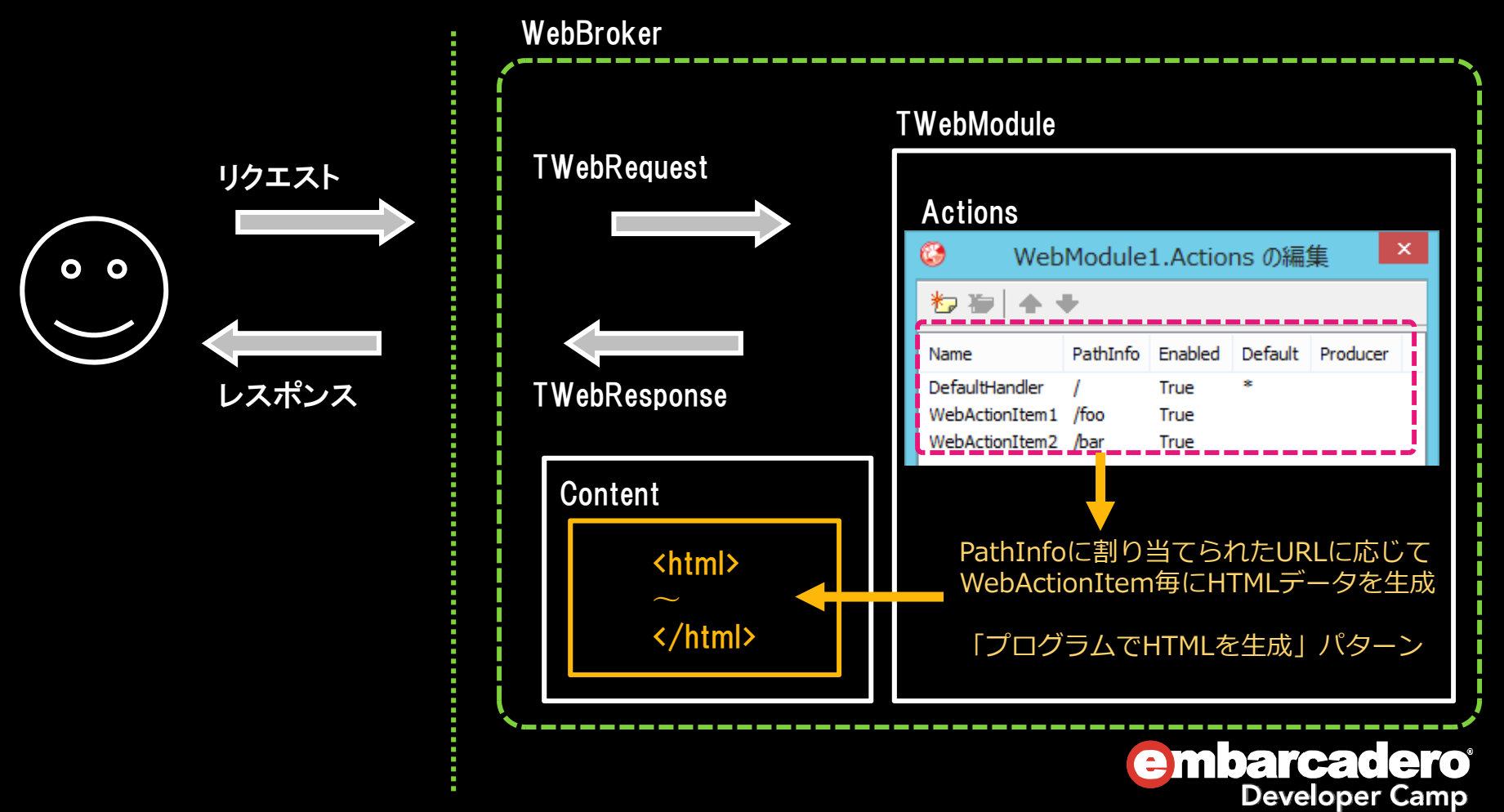

 $\bigcirc$ WebBrokerによるWebサーバーアプリケーションの作成2

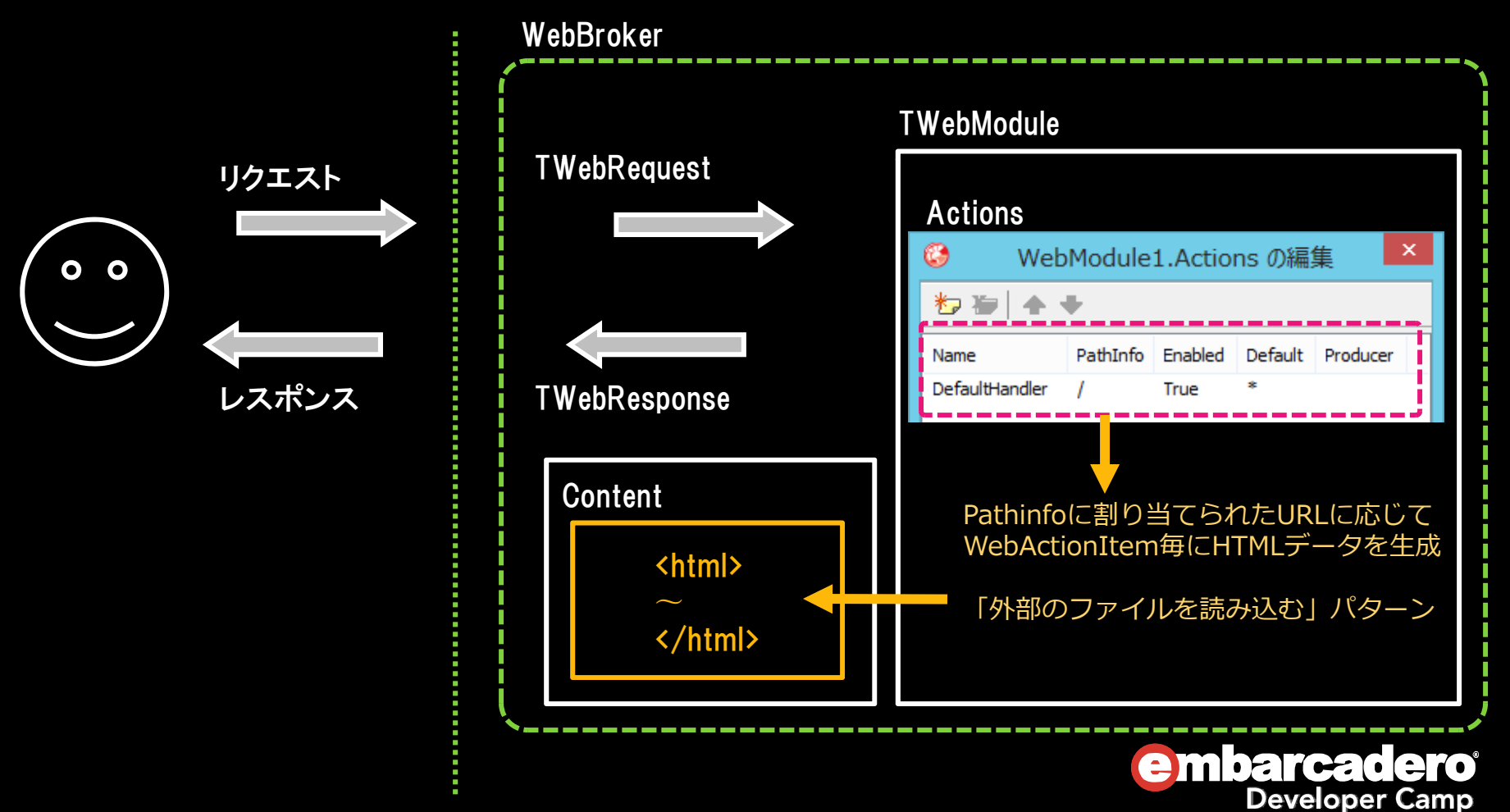

 $\bigcirc$ WebBrokerによるWebサーバーアプリケーションの作成3

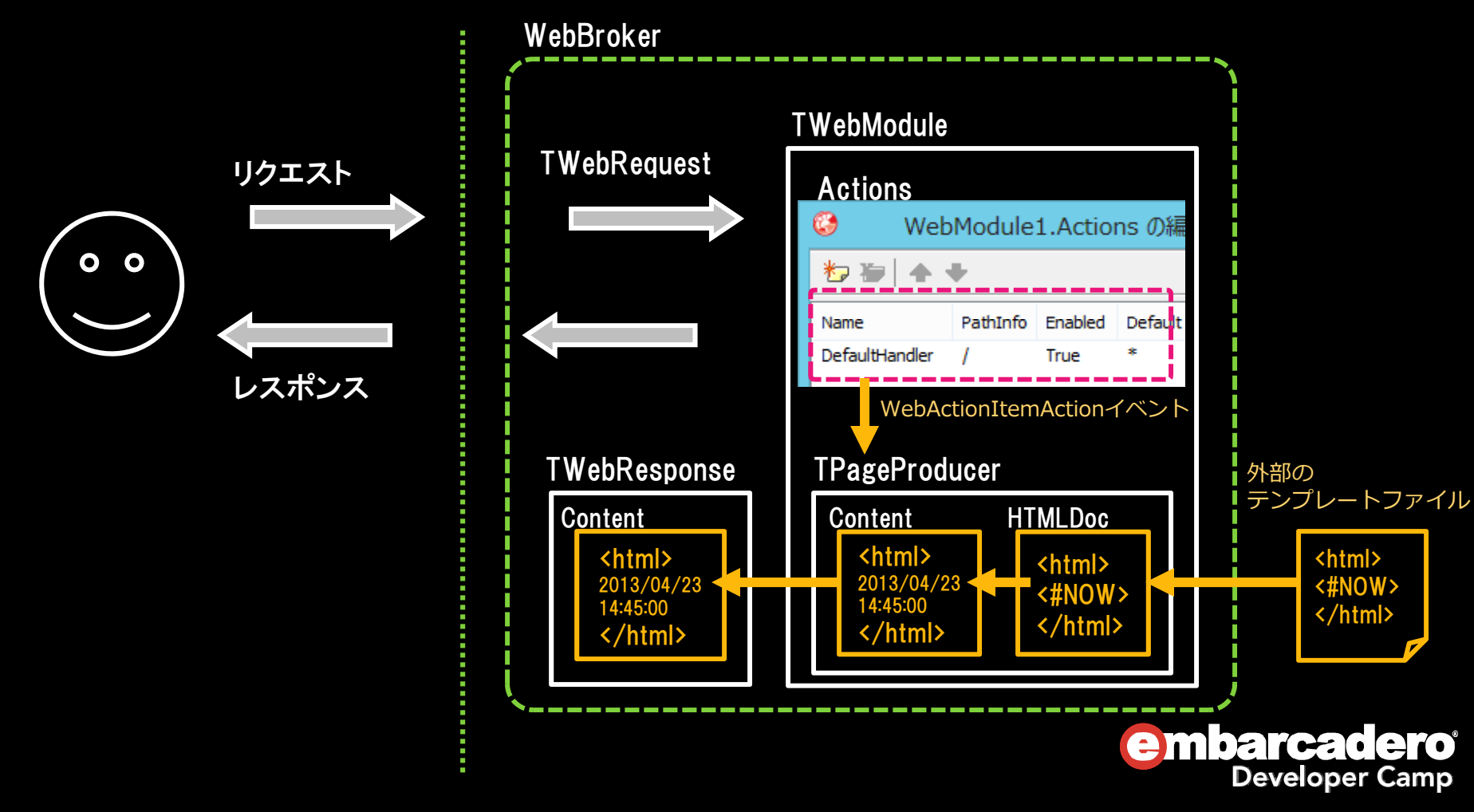

 $\bigcirc$ IntraWebによるWebサーバーアプリケーションの作成1

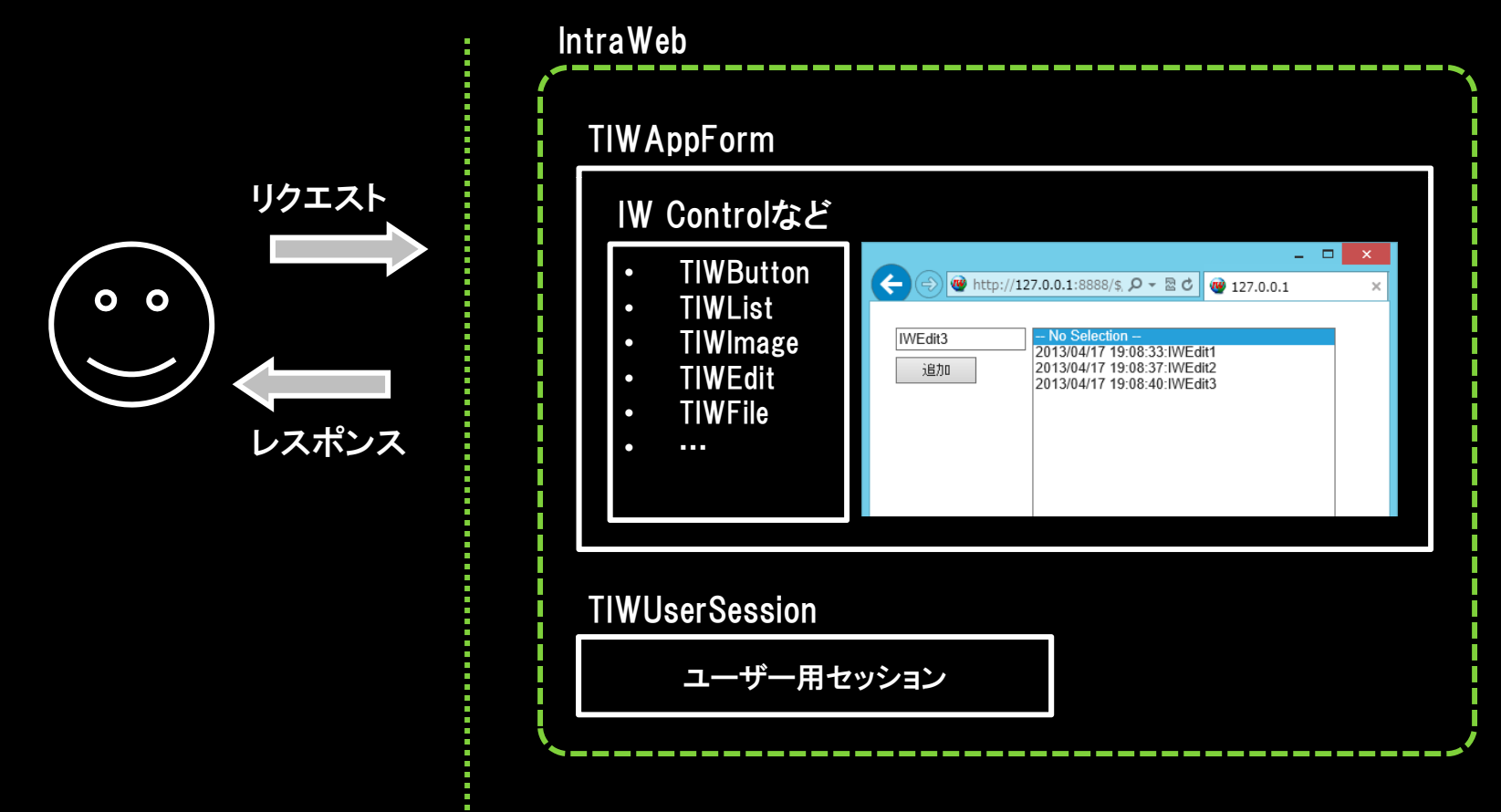

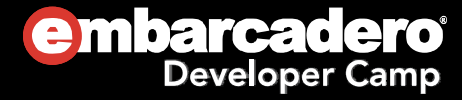

● IntraWebによるWebサーバーアプリケーションの作成2

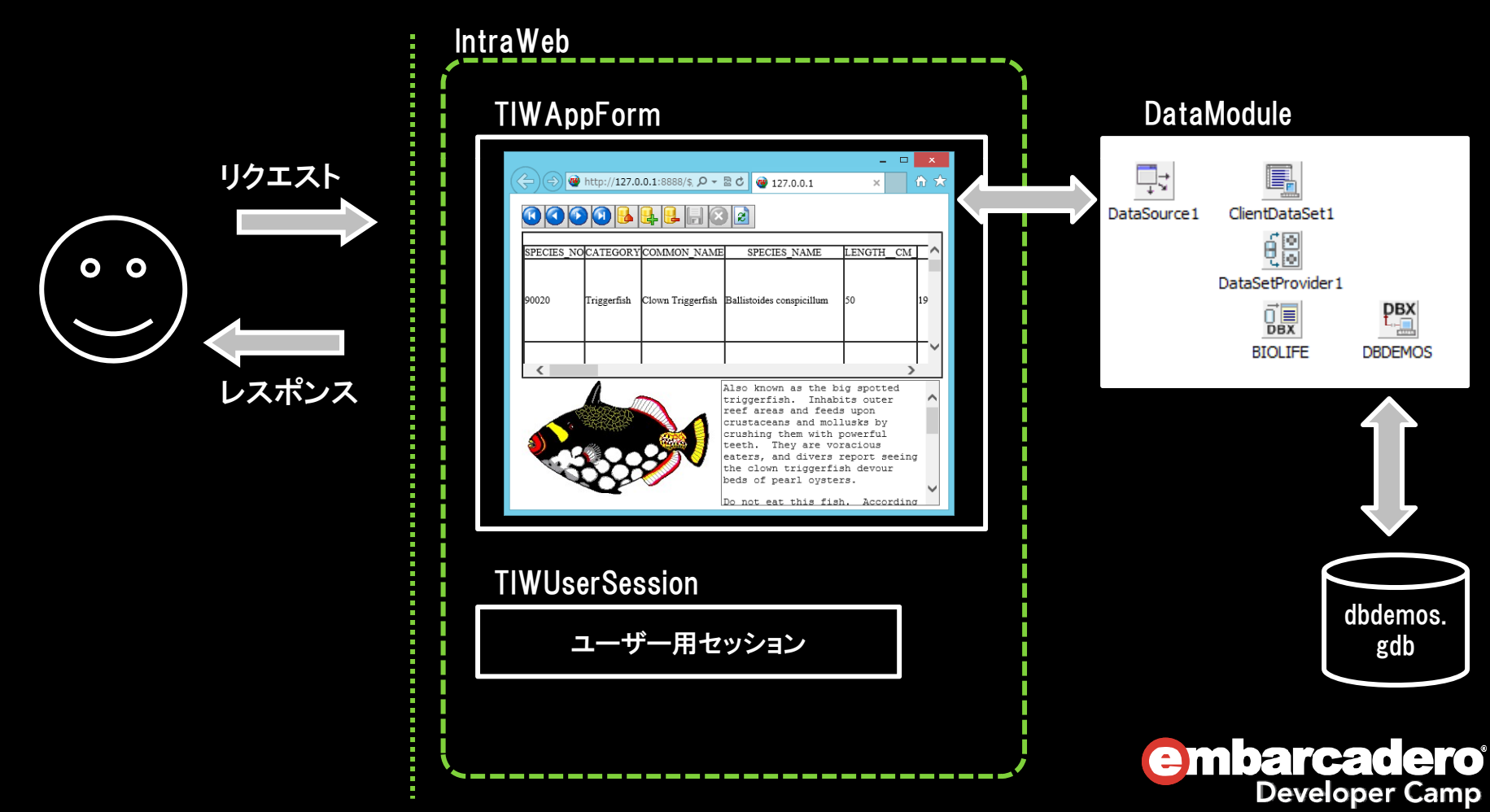

● IntraWebによるWebサーバーアプリケーションの作成3

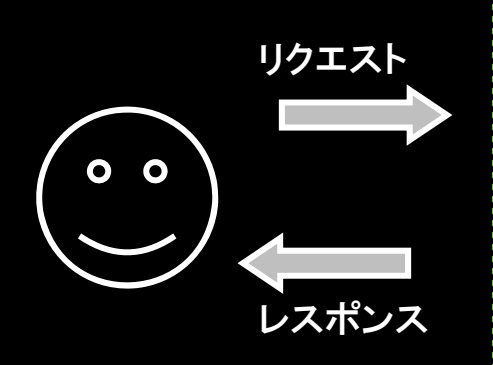

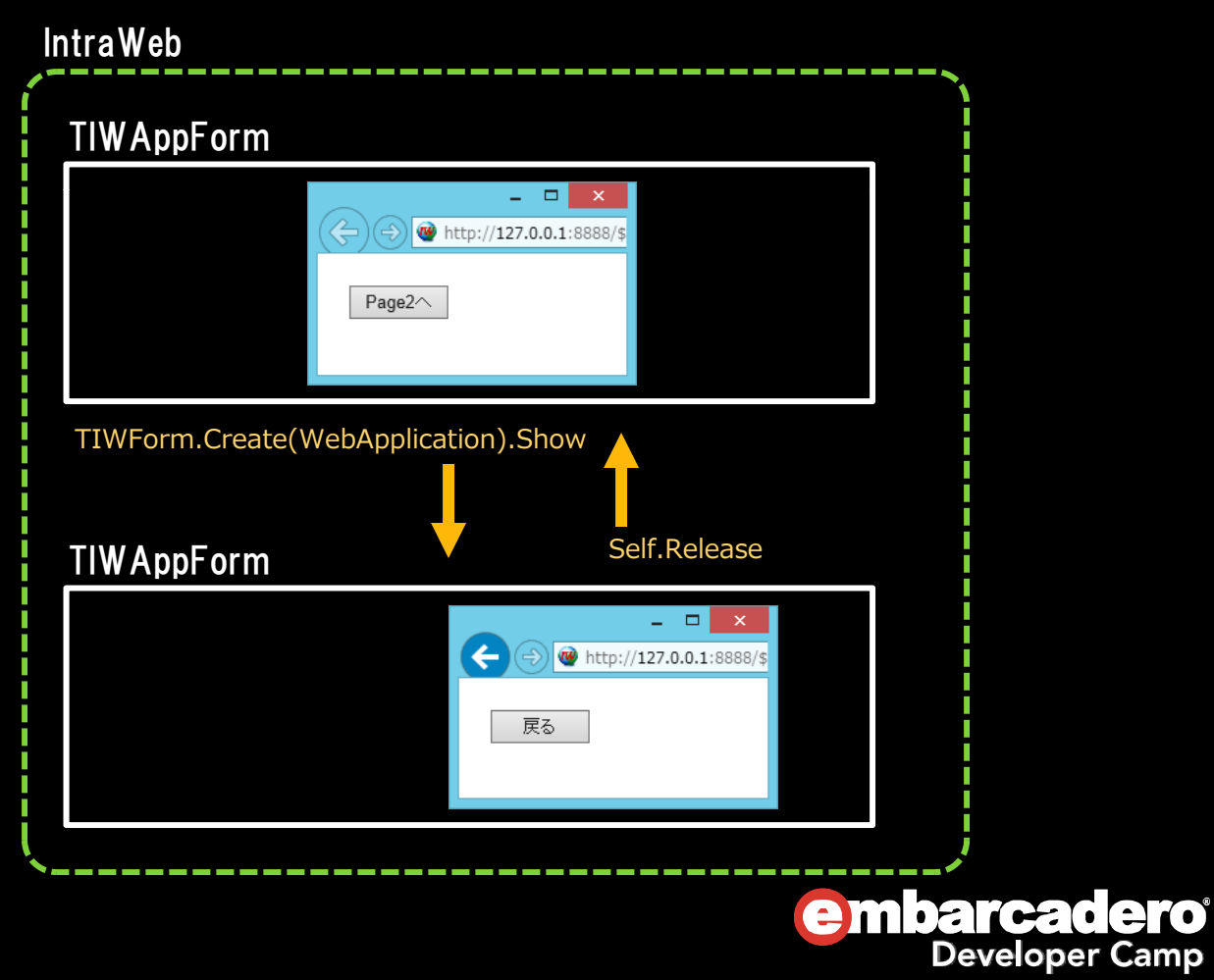

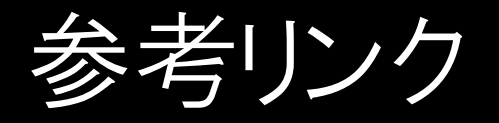

- jQuery Mobile
	- http://jquerymobile.com/
- ThemeRoller for jQuery Mobile
	- http://jquerymobile.com/themeroller/
- TMS IntraWeb iPhone Controls Pack
	- http://www.tmssoftware.com/site/tmsiwiphone.asp

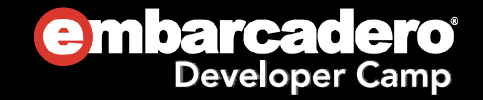

# FastReport で帳票を作成する

- $\odot$  FastReportとは
	- 0 UNICODEをサポートし、バイナリへの埋め込みが可能な多機能レポーティングソリューション
- $\bullet$  主な特徴
	- $\bullet$ Delphi 4〜XE3,C++ Builder 6〜XE3をサポート
	- $\bullet$ Mono版・FMX版も存在する
	- UNICODEをサポート
	- $\bullet$ 競合製品に比べて安め
	- $\bullet$ Delphiの実行用バイナリにライブラリごと埋め込むことが可能
	- 埋め込みでも外部ファイル参照でもデザインしたレポートを利用可能
	- $\bullet$ • バンドによるレポート構成なので、 Quick ReportやRave Reportから移行しやすい
	- 縦型バンドもあります
	- テキスト、画像、線・図形はもちろん、チャート、バーコード、クロステーブル、OLEオブジェクト、 リッチテキスト、などが使用可能
	- ランタイムデザイナを搭載、しかもロイヤリティフリー
	- レポート内にデータセット(ADO, BDE, DBX, IBX, FIB)を組み込み事が可能
	- Script(FastScript)に対応(PascalScript, C++Script, BasicScript, JScript)
	- プリンタ以外にも出力先が指定可能 (PDF, RTF, XLS, XML, HTML, JPG, BMP, GIF, TIFF, TXT, CSV, ODF)
	- レポートの継承関係を作成することが可能
	- クロスタブタイプ、ドリルダウンタイプのレポートの作成が可能

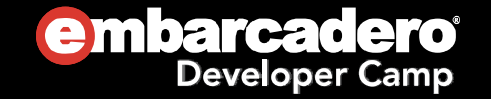

# Editionによって使えない機能

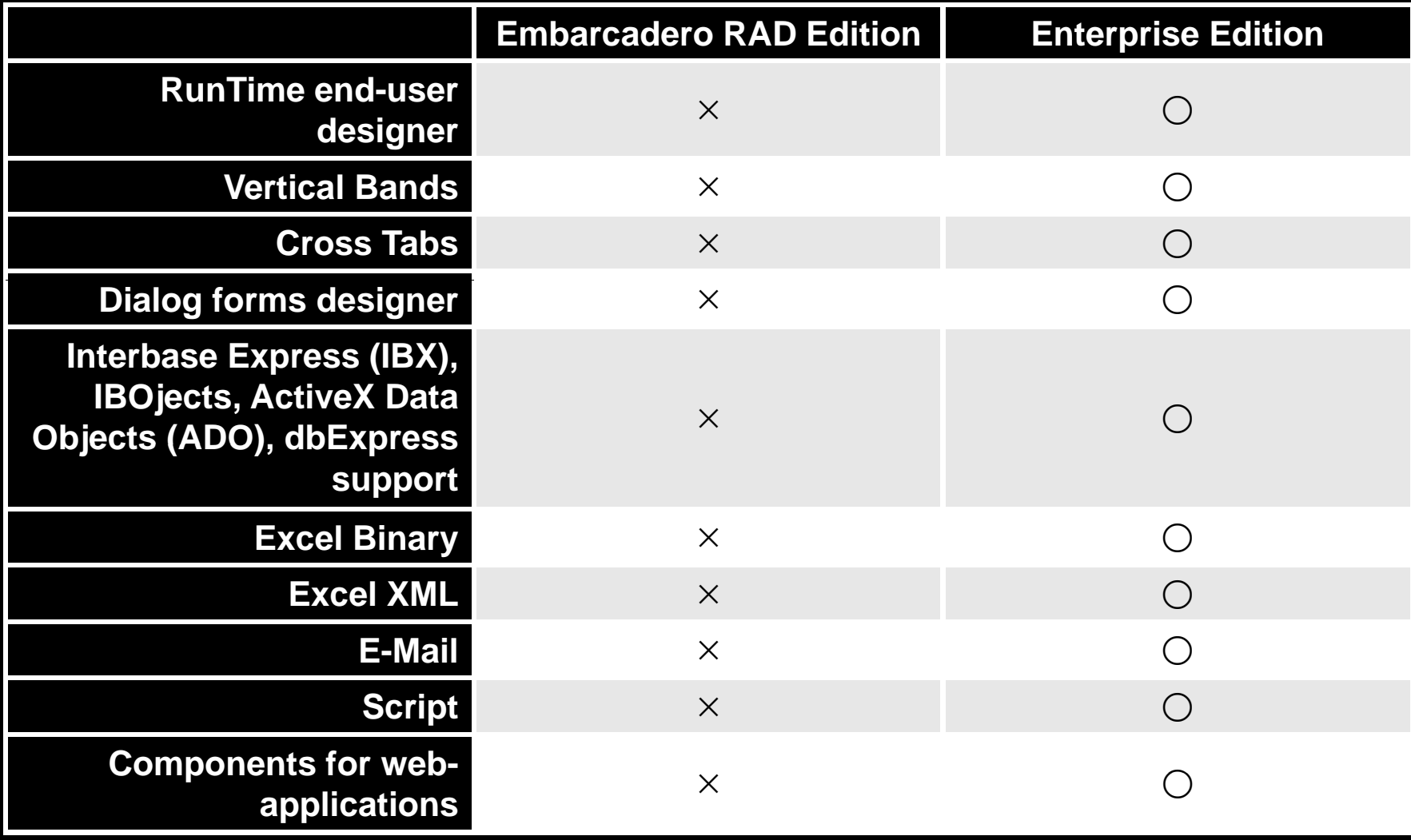

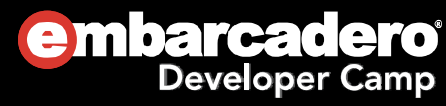

● FastReportによるレポートの生成1

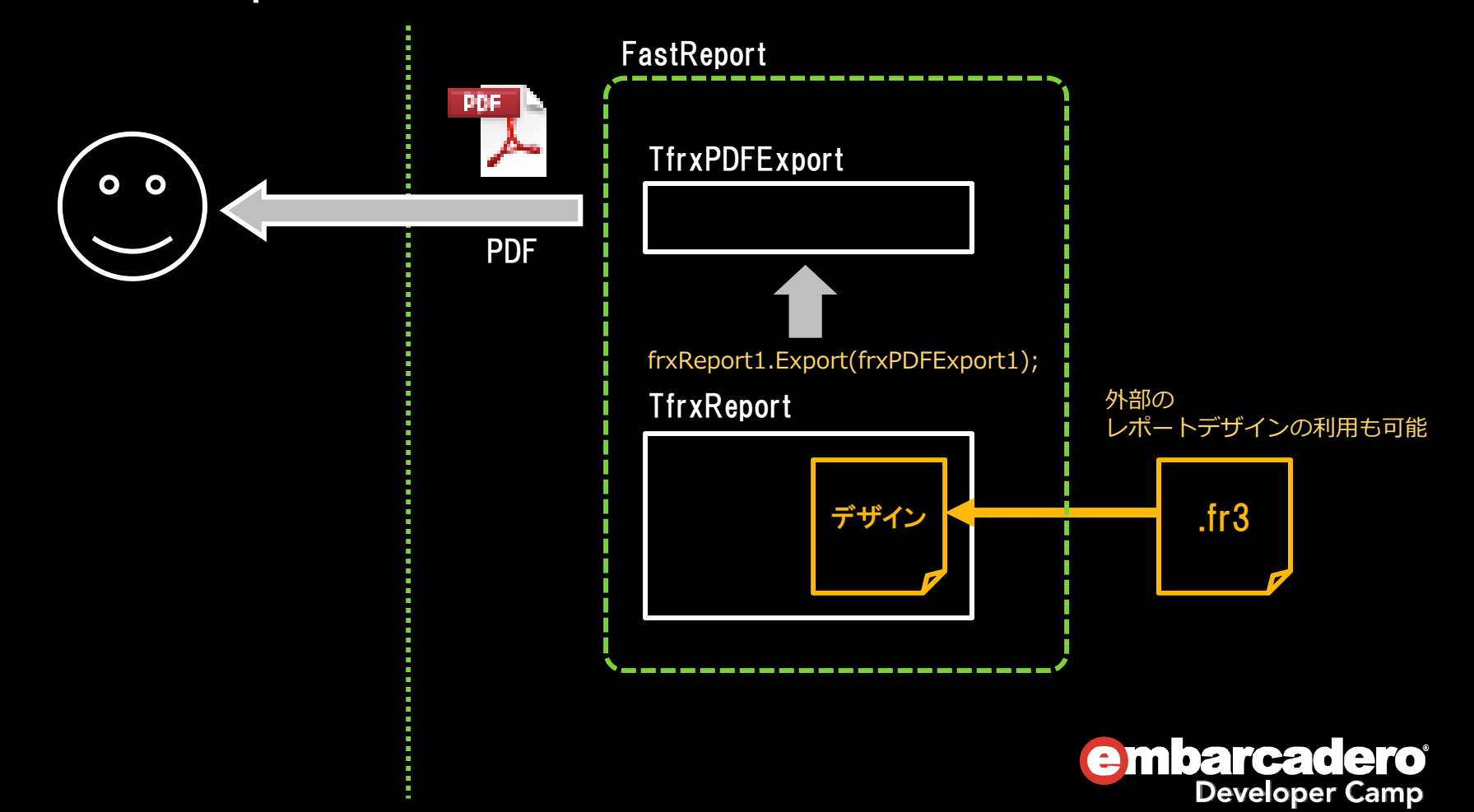

# ちょっとだけFireDACの説明

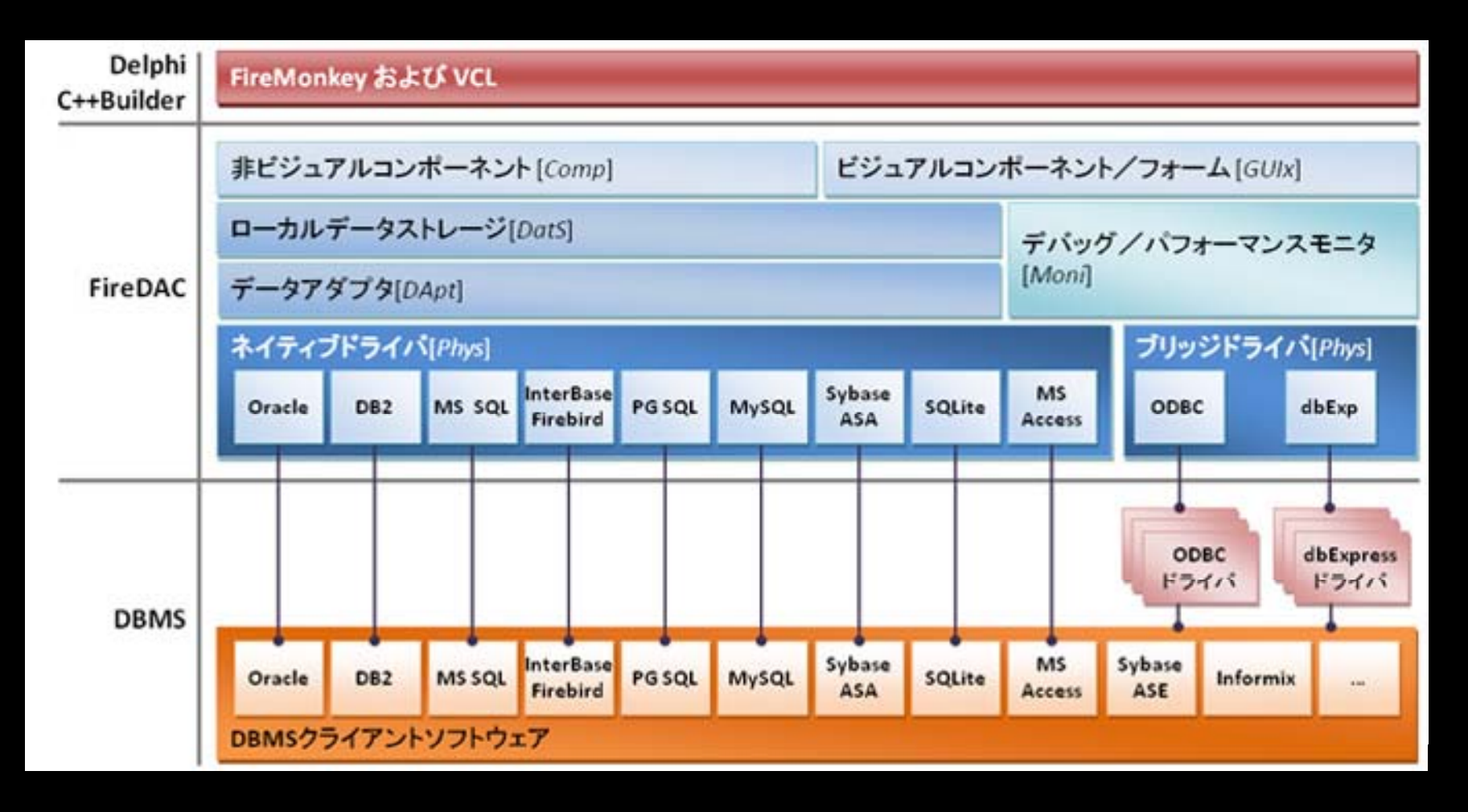

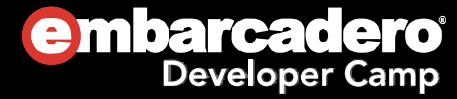

#### ● FastReportによるレポートの生成2

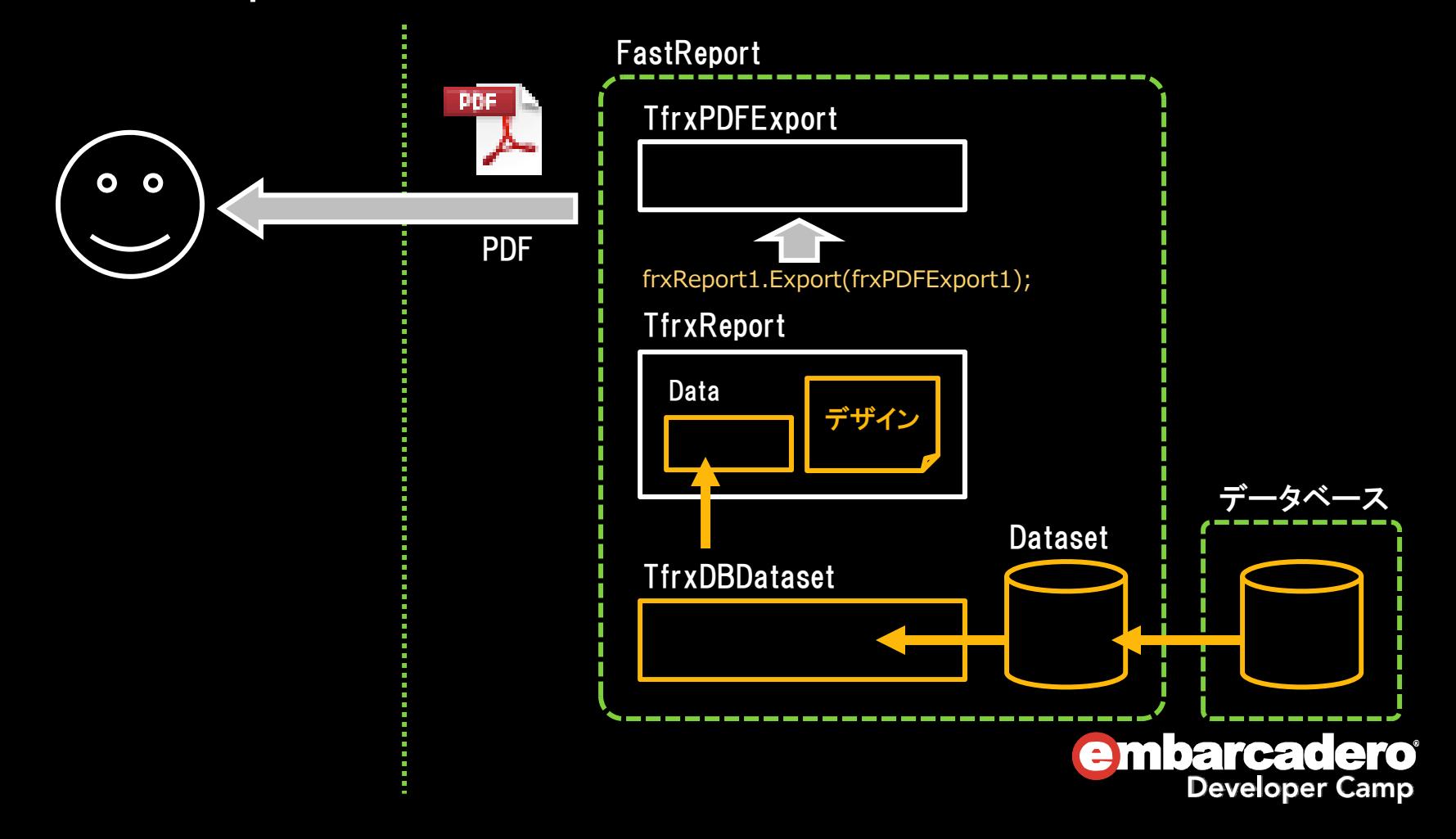

#### ● IntraWeb + FastReportによるレポート生成

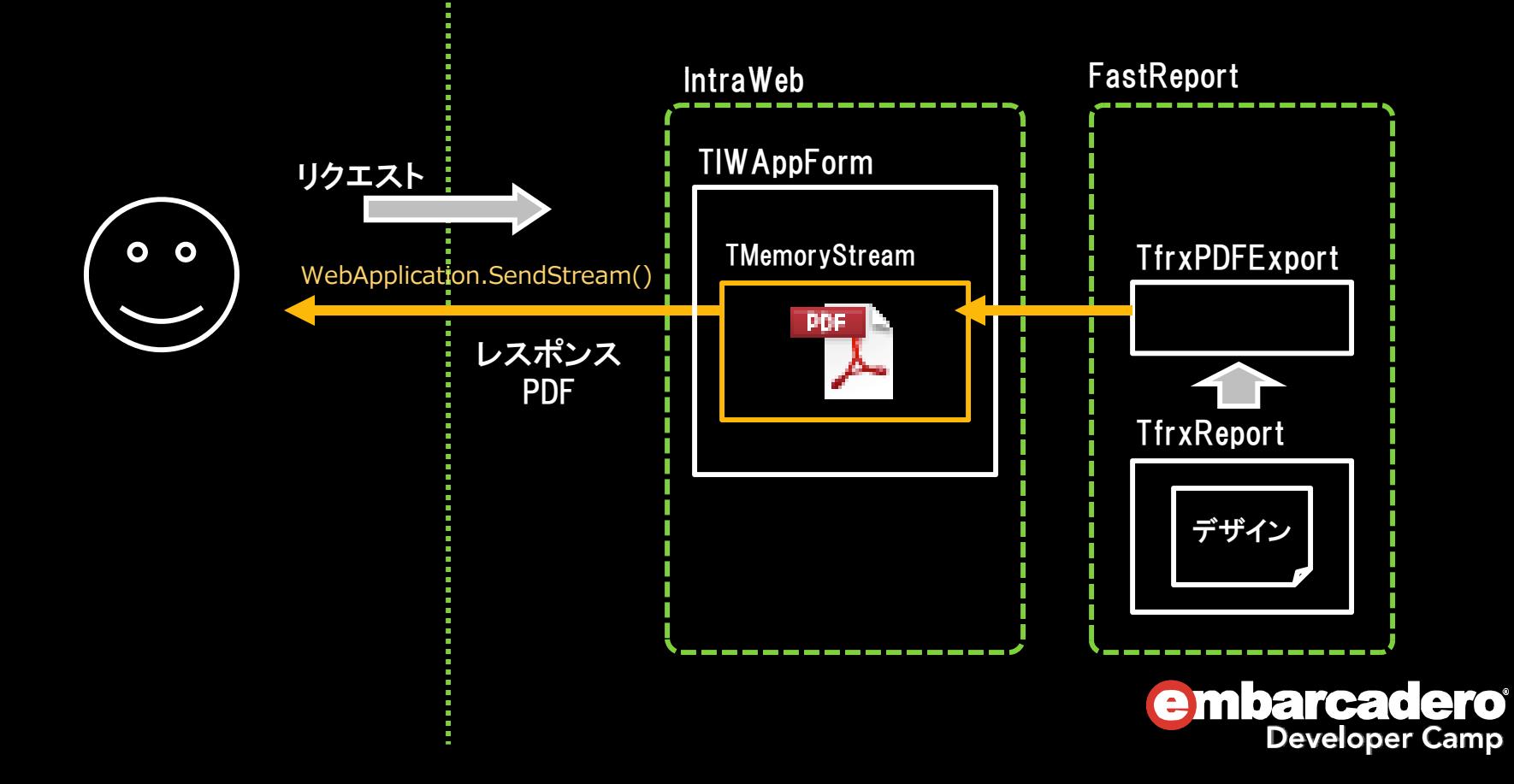

### まとめ

- モバイル・スマートフォンへの対応方法は2種類ある
	- ネイティブアプリを作り、パフォーマンスを優先する方法
	- Webアプリを作り、スケラービリティを優先する方法
- Webアプリ対応の開発方法は2種類ある
	- IntraWebによるRADスタイルで開発する方法
	- DataSnapによってビジネスロジックをWebサービスで公 開し、それを利用するアプリを開発する方法

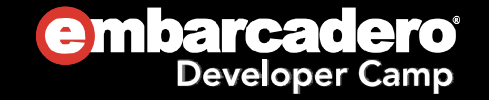

### Thank you!

#### メルマガもご登録ください(※期間限定) ↓↓↓ http://www.dreamhive.co.jp/25thdc/ パスワード:25thdc

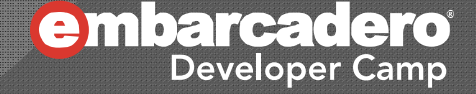